# Multi-linear Algebra – Tensor Ranks & CP decomposition– Lecture 15

F. M. Faulstich

19/03/2024

#### Matrix rank

Recall:

A matrix  $\mathbf{A} \in \mathbb{R}^{m \times n}$  is of rank r if and only if:

- There are exactly r linearly independent columns in **A**
- There are exactly r linearly independent row in  $\bf{A}$
- The image of the linear map induced by  $\bf{A}$  is of dimension r
- r is the smallest number such that exist  $\mathbf{u}_i \in \mathbb{R}^m$  and  $\mathbf{v}_i \in \mathbb{R}^n$  and real numbers  $\sigma_i > 0$  such that

$$
\mathbf{A} = \sum_{i=1}^r \sigma_i \mathbf{u}_i \mathbf{v}_i^{\top} = \sum_{i=1}^r \sigma_i \mathbf{u}_i \otimes \mathbf{v}_i
$$

•  $r$  is the smallest number, such that there exist  $r$ -dimensional subspaces  $V \subseteq \mathbb{R}^m$  and  $U \subseteq \mathbb{R}^n$ , such that A is an element of the induced tensor space  $V \otimes U \subseteq \mathbb{R}^{m \times n}$ 

## Canonical Polyadic (CP) Decomposition

Definition:

Let  $\mathbf{X} \in \mathbb{R}^{n_1 \times \ldots \times n_d}$  be a tensor of order d. A representation of **X** as a sum of elementary tensors

$$
\mathbf{X} = \sum_{p=1}^r \mathbf{v}_{1,p} \otimes ... \otimes \mathbf{v}_{d,p} = \sum_{p=1}^r \bigotimes_{i=1}^d \mathbf{v}_{i,p}
$$

for  $\mathbf{v}_{i,p} \in \mathbb{R}^{n_i}$  is called a canonical polyadic (CP) representation of **X**. The number of terms  $r$  is called the "rank of the representation". The minimal r, such that there exists a CP decomposition of X with rank r, is called the canonical rank or CP-rank of X.

$$
\begin{bmatrix}\n1.5 & -2.5 \\
2.5 & -2.5\n\end{bmatrix}, \begin{bmatrix}\n-2 & 2 \\
-2 & 2\n\end{bmatrix}
$$

<sup>&</sup>lt;sup>1</sup>J. Håstad, Journal of Algorithms, 1990

$$
\begin{bmatrix} 1.5 & -2.5 \ 2.5 & -2.5 \end{bmatrix}, \begin{bmatrix} -2 & 2 \ -2 & 2 \end{bmatrix} = \begin{bmatrix} 2 & -2 \ 2 & -2 \end{bmatrix}, \begin{bmatrix} -2 & 2 \ -2 & 2 \end{bmatrix} + \begin{bmatrix} -5 & -5 \ 5 & 5 \end{bmatrix}, \begin{bmatrix} 0 & 0 \ 0 & 0 \end{bmatrix}
$$

$$
= 2 \begin{bmatrix} 1 \ 1 \end{bmatrix} \otimes \begin{bmatrix} 1 \ -1 \end{bmatrix} \otimes \begin{bmatrix} 1 \ -1 \end{bmatrix} + (-.5) \begin{bmatrix} 1 \ -1 \end{bmatrix} \otimes \begin{bmatrix} 1 \ 1 \end{bmatrix} \otimes \begin{bmatrix} 1 \ 0 \end{bmatrix}
$$

<sup>&</sup>lt;sup>1</sup>J. Håstad, Journal of Algorithms, 1990

$$
\begin{bmatrix} 1.5 & -2.5 \ 2.5 & -2.5 \end{bmatrix}, \begin{bmatrix} -2 & 2 \ -2 & 2 \end{bmatrix} = \begin{bmatrix} 2 & -2 \ 2 & -2 \end{bmatrix}, \begin{bmatrix} -2 & 2 \ -2 & 2 \end{bmatrix} + \begin{bmatrix} -5 & -5 \ 5 & 5 \end{bmatrix}, \begin{bmatrix} 0 & 0 \ 0 & 0 \end{bmatrix}
$$

$$
= 2 \begin{bmatrix} 1 \ 1 \end{bmatrix} \otimes \begin{bmatrix} 1 \ -1 \end{bmatrix} \otimes \begin{bmatrix} 1 \ -1 \end{bmatrix} + (-.5) \begin{bmatrix} 1 \ -1 \end{bmatrix} \otimes \begin{bmatrix} 1 \ 1 \end{bmatrix} \otimes \begin{bmatrix} 1 \ 0 \end{bmatrix}
$$

The rank of this decomposition is 2 However, we also find

$$
\begin{bmatrix}\n1.5 & -2.5 \\
2.5 & -2.5\n\end{bmatrix}, \begin{bmatrix}\n-2 & 2 \\
-2 & 2\n\end{bmatrix}
$$

<sup>&</sup>lt;sup>1</sup>J. Håstad, Journal of Algorithms, 1990

$$
\begin{bmatrix} 1.5 & -2.5 \ 2.5 & -2.5 \end{bmatrix}, \begin{bmatrix} -2 & 2 \ -2 & 2 \end{bmatrix} = \begin{bmatrix} 2 & -2 \ 2 & -2 \end{bmatrix}, \begin{bmatrix} -2 & 2 \ -2 & 2 \end{bmatrix} + \begin{bmatrix} -5 & -5 \ 5 & 5 \end{bmatrix}, \begin{bmatrix} 0 & 0 \ 0 & 0 \end{bmatrix}
$$

$$
= 2 \begin{bmatrix} 1 \ 1 \end{bmatrix} \otimes \begin{bmatrix} 1 \ -1 \end{bmatrix} \otimes \begin{bmatrix} 1 \ -1 \end{bmatrix} + (-.5) \begin{bmatrix} 1 \ -1 \end{bmatrix} \otimes \begin{bmatrix} 1 \ 1 \end{bmatrix} \otimes \begin{bmatrix} 1 \ 0 \end{bmatrix}
$$

The rank of this decomposition is 2 However, we also find

$$
\begin{bmatrix} 1.5 & -2.5 \ 2.5 & -2.5 \end{bmatrix}, \begin{bmatrix} -2 & 2 \ -2 & 2 \end{bmatrix} = 1.5 \begin{bmatrix} 1 \ 0 \end{bmatrix} \otimes \begin{bmatrix} 1 \ 0 \end{bmatrix} \otimes \begin{bmatrix} 1 \ 0 \end{bmatrix} + (-2) \begin{bmatrix} 1 \ 0 \end{bmatrix} \otimes \begin{bmatrix} 1 \ 0 \end{bmatrix} \otimes \begin{bmatrix} 0 \ 1 \end{bmatrix}
$$

$$
+ (-2.5) \begin{bmatrix} 1 \ 0 \end{bmatrix} \otimes \begin{bmatrix} 0 \ 1 \end{bmatrix} \otimes \begin{bmatrix} 1 \ 0 \end{bmatrix} + 2 \begin{bmatrix} 1 \ 0 \end{bmatrix} \otimes \begin{bmatrix} 0 \ 1 \end{bmatrix} \otimes \begin{bmatrix} 0 \ 1 \end{bmatrix}
$$

$$
+ 2.5 \begin{bmatrix} 0 \ 1 \end{bmatrix} \otimes \begin{bmatrix} 1 \ 0 \end{bmatrix} \otimes \begin{bmatrix} 1 \ 0 \end{bmatrix} + (-2) \begin{bmatrix} 0 \ 1 \end{bmatrix} \otimes \begin{bmatrix} 1 \ 0 \end{bmatrix} \otimes \begin{bmatrix} 0 \ 1 \end{bmatrix}
$$

$$
+ (-2.5) \begin{bmatrix} 0 \ 1 \end{bmatrix} \otimes \begin{bmatrix} 0 \ 0 \end{bmatrix} + 2 \begin{bmatrix} 1 \ 1 \end{bmatrix} \otimes \begin{bmatrix} 0 \ 1 \end{bmatrix} \otimes \begin{bmatrix} 0 \ 1 \end{bmatrix}
$$

<sup>&</sup>lt;sup>1</sup>J. Håstad, Journal of Algorithms, 1990

$$
\begin{bmatrix} 1.5 & -2.5 \ 2.5 & -2.5 \end{bmatrix}, \begin{bmatrix} -2 & 2 \ -2 & 2 \end{bmatrix} = \begin{bmatrix} 2 & -2 \ 2 & -2 \end{bmatrix}, \begin{bmatrix} -2 & 2 \ -2 & 2 \end{bmatrix} + \begin{bmatrix} -5 & -5 \ 5 & 5 \end{bmatrix}, \begin{bmatrix} 0 & 0 \ 0 & 0 \end{bmatrix}
$$

$$
= 2 \begin{bmatrix} 1 \ 1 \end{bmatrix} \otimes \begin{bmatrix} 1 \ -1 \end{bmatrix} \otimes \begin{bmatrix} 1 \ -1 \end{bmatrix} + (-.5) \begin{bmatrix} 1 \ -1 \end{bmatrix} \otimes \begin{bmatrix} 1 \ 1 \end{bmatrix} \otimes \begin{bmatrix} 1 \ 0 \end{bmatrix}
$$

The rank of this decomposition is 2 However, we also find

$$
\begin{bmatrix} 1.5 & -2.5 \ 2.5 & -2.5 \end{bmatrix}, \begin{bmatrix} -2 & 2 \ -2 & 2 \end{bmatrix} = 1.5 \begin{bmatrix} 1 \ 0 \end{bmatrix} \otimes \begin{bmatrix} 1 \ 0 \end{bmatrix} \otimes \begin{bmatrix} 1 \ 0 \end{bmatrix} + (-2) \begin{bmatrix} 1 \ 0 \end{bmatrix} \otimes \begin{bmatrix} 1 \ 0 \end{bmatrix} \otimes \begin{bmatrix} 0 \ 1 \end{bmatrix}
$$

$$
+ (-2.5) \begin{bmatrix} 1 \ 0 \end{bmatrix} \otimes \begin{bmatrix} 0 \ 1 \end{bmatrix} \otimes \begin{bmatrix} 1 \ 0 \end{bmatrix} + 2 \begin{bmatrix} 1 \ 0 \end{bmatrix} \otimes \begin{bmatrix} 0 \ 1 \end{bmatrix} \otimes \begin{bmatrix} 0 \ 1 \end{bmatrix}
$$

$$
+ 2.5 \begin{bmatrix} 0 \ 1 \end{bmatrix} \otimes \begin{bmatrix} 1 \ 0 \end{bmatrix} \otimes \begin{bmatrix} 1 \ 0 \end{bmatrix} + (-2) \begin{bmatrix} 0 \ 1 \end{bmatrix} \otimes \begin{bmatrix} 1 \ 0 \end{bmatrix} \otimes \begin{bmatrix} 0 \ 1 \end{bmatrix}
$$

$$
+ (-2.5) \begin{bmatrix} 0 \ 1 \end{bmatrix} \otimes \begin{bmatrix} 0 \ 0 \end{bmatrix} + 2 \begin{bmatrix} 1 \ 1 \end{bmatrix} \otimes \begin{bmatrix} 0 \ 1 \end{bmatrix} \otimes \begin{bmatrix} 0 \ 1 \end{bmatrix}
$$

The rank of this decomposition is 8.

<sup>&</sup>lt;sup>1</sup>J. Håstad, Journal of Algorithms, 1990

$$
\begin{bmatrix} 1.5 & -2.5 \ 2.5 & -2.5 \end{bmatrix}, \begin{bmatrix} -2 & 2 \ -2 & 2 \end{bmatrix} = \begin{bmatrix} 2 & -2 \ 2 & -2 \end{bmatrix}, \begin{bmatrix} -2 & 2 \ -2 & 2 \end{bmatrix} + \begin{bmatrix} -5 & -5 \ 5 & 5 \end{bmatrix}, \begin{bmatrix} 0 & 0 \ 0 & 0 \end{bmatrix}
$$

$$
= 2 \begin{bmatrix} 1 \ 1 \end{bmatrix} \otimes \begin{bmatrix} 1 \ -1 \end{bmatrix} \otimes \begin{bmatrix} 1 \ -1 \end{bmatrix} + (-.5) \begin{bmatrix} 1 \ -1 \end{bmatrix} \otimes \begin{bmatrix} 1 \ 1 \end{bmatrix} \otimes \begin{bmatrix} 1 \ 0 \end{bmatrix}
$$

The rank of this decomposition is 2 However, we also find

$$
\begin{bmatrix} 1.5 & -2.5 \ 2.5 & -2.5 \end{bmatrix}, \begin{bmatrix} -2 & 2 \ -2 & 2 \end{bmatrix} = 1.5 \begin{bmatrix} 1 \ 0 \end{bmatrix} \otimes \begin{bmatrix} 1 \ 0 \end{bmatrix} \otimes \begin{bmatrix} 1 \ 0 \end{bmatrix} + (-2) \begin{bmatrix} 1 \ 0 \end{bmatrix} \otimes \begin{bmatrix} 1 \ 0 \end{bmatrix} \otimes \begin{bmatrix} 0 \ 1 \end{bmatrix}
$$

$$
+ (-2.5) \begin{bmatrix} 1 \ 0 \end{bmatrix} \otimes \begin{bmatrix} 0 \ 1 \end{bmatrix} \otimes \begin{bmatrix} 1 \ 0 \end{bmatrix} + 2 \begin{bmatrix} 1 \ 0 \end{bmatrix} \otimes \begin{bmatrix} 0 \ 1 \end{bmatrix} \otimes \begin{bmatrix} 0 \ 1 \end{bmatrix}
$$

$$
+ 2.5 \begin{bmatrix} 0 \ 1 \end{bmatrix} \otimes \begin{bmatrix} 1 \ 0 \end{bmatrix} \otimes \begin{bmatrix} 1 \ 0 \end{bmatrix} + (-2) \begin{bmatrix} 0 \ 1 \end{bmatrix} \otimes \begin{bmatrix} 1 \ 0 \end{bmatrix} \otimes \begin{bmatrix} 0 \ 1 \end{bmatrix}
$$

$$
+ (-2.5) \begin{bmatrix} 0 \ 1 \end{bmatrix} \otimes \begin{bmatrix} 0 \ 0 \end{bmatrix} + 2 \begin{bmatrix} 1 \ 1 \end{bmatrix} \otimes \begin{bmatrix} 0 \ 1 \end{bmatrix} \otimes \begin{bmatrix} 0 \ 1 \end{bmatrix}
$$

The rank of this decomposition is 8. Deciding whether a rational tensor has CP-rank  $r$  is NP-hard  $<sup>1</sup>$ </sup>

<sup>&</sup>lt;sup>1</sup>J. Håstad, Journal of Algorithms, 1990

# CP deocposition

Given a tensor  $X$ , we seek to find

$$
\mathbf{X}_{*} = \underset{\text{CP-rank}(\mathbf{X}_{r}) \leq r}{\operatorname{argmin}} ||\mathbf{X} - \mathbf{X}_{r}|| \tag{1}
$$

Matrices:

• Eckart–Young gives insight for unitarily invariant matrices

Tensors

• For many tensor ranks  $r \geq 2$  and all orders  $d \geq 3$ , regardless of the choice of  $\|\cdot\|$ :

Eq.  $(1)$  is ill-defined<sup>2</sup>!

- There are methods calculating approximate CP decompositions of higher-order tensors
	- $\rightarrow$  Challenging and expensive task
	- $\rightarrow$  In practice approached using optimization algorithms

<sup>5/11</sup>  ${}^{2}$ De Silva & Lim, SIAM Journal on Matrix Analysis and Applications, 2008

Set of Tensors with Fixed Canonical Rank Ill-Definedness of Eq. (1) can be connected to the following problem:

Let's consider

$$
\mathcal{M}_{\leq r} = \left\{ \mathbf{X} \in \mathbb{R}^{n_1 \times \ldots \times n_d} \mid \text{CP} - \text{rank}(\mathbf{X}) \leq r \right\}
$$

the sequence

$$
\mathbf{X}_n = n\left(\mathbf{u} + \frac{1}{n}\mathbf{v}\right) \otimes \left(\mathbf{u} + \frac{1}{n}\mathbf{v}\right) \otimes \left(\mathbf{u} + \frac{1}{n}\mathbf{v}\right) - n\mathbf{u} \otimes \mathbf{u} \otimes \mathbf{u}
$$

with  $\mathbf{u}, \mathbf{v} \in \mathbb{R}^m$ ,  $\|\mathbf{v}\| = \|\mathbf{u}\| = 1$  and  $\langle \mathbf{v}, \mathbf{u} \rangle \neq 1$ .

Set of Tensors with Fixed Canonical Rank Ill-Definedness of Eq. (1) can be connected to the following problem:

Let's consider

$$
\mathcal{M}_{\leq r} = \left\{ \mathbf{X} \in \mathbb{R}^{n_1 \times \ldots \times n_d} \mid \text{CP} - \text{rank}(\mathbf{X}) \leq r \right\}
$$

the sequence

$$
\mathbf{X}_n = n\left(\mathbf{u} + \frac{1}{n}\mathbf{v}\right) \otimes \left(\mathbf{u} + \frac{1}{n}\mathbf{v}\right) \otimes \left(\mathbf{u} + \frac{1}{n}\mathbf{v}\right) - n\mathbf{u} \otimes \mathbf{u} \otimes \mathbf{u}
$$

with  $\mathbf{u}, \mathbf{v} \in \mathbb{R}^m$ ,  $\|\mathbf{v}\| = \|\mathbf{u}\| = 1$  and  $\langle \mathbf{v}, \mathbf{u} \rangle \neq 1$ . Note that  $\mathbf{X}_n \in \mathcal{M}_{\leq r}$  for all  $n \in \mathbb{N}$ , however

$$
\lim_{n\to\infty}\mathbf{X}_n=\mathbf{v}\otimes\mathbf{u}\otimes\mathbf{u}+\mathbf{u}\otimes\mathbf{v}\otimes\mathbf{u}+\mathbf{u}\otimes\mathbf{u}\otimes\mathbf{v}\notin\mathcal{M}_{\leq r}
$$

Set of Tensors with Fixed Canonical Rank Ill-Definedness of Eq. (1) can be connected to the following problem:

Let's consider

$$
\mathcal{M}_{\leq r} = \left\{ \mathbf{X} \in \mathbb{R}^{n_1 \times \ldots \times n_d} \mid \text{CP} - \text{rank}(\mathbf{X}) \leq r \right\}
$$

the sequence

$$
\mathbf{X}_n = n\left(\mathbf{u} + \frac{1}{n}\mathbf{v}\right) \otimes \left(\mathbf{u} + \frac{1}{n}\mathbf{v}\right) \otimes \left(\mathbf{u} + \frac{1}{n}\mathbf{v}\right) - n\mathbf{u} \otimes \mathbf{u} \otimes \mathbf{u}
$$

with  $\mathbf{u}, \mathbf{v} \in \mathbb{R}^m$ ,  $\|\mathbf{v}\| = \|\mathbf{u}\| = 1$  and  $\langle \mathbf{v}, \mathbf{u} \rangle \neq 1$ . Note that  $\mathbf{X}_n \in \mathcal{M}_{\leq r}$  for all  $n \in \mathbb{N}$ , however

$$
\lim_{n\to\infty}\mathbf{X}_n=\mathbf{v}\otimes\mathbf{u}\otimes\mathbf{u}+\mathbf{u}\otimes\mathbf{v}\otimes\mathbf{u}+\mathbf{u}\otimes\mathbf{u}\otimes\mathbf{v}\notin\mathcal{M}_{\leq r}
$$

Similarly

$$
\mathcal{M}_r = \left\{ \mathbf{X} \in \mathbb{R}^{n_1 \times \ldots \times n_d} \mid \text{CP} - \text{rank}(\mathbf{X}) = r \right\}
$$

is not closed.

# Difficulties CP format

- CP decomposition sets have very little structure
- Low-rank matrices for manifolds  $\rightarrow$  we can use optimization techniques on Manifolds
- CP rank tensor do not form any kind of manifold  $\rightarrow$  optimization on such sets is extremely difficult
- The approximation is ambiguous
	- $\rightarrow$  Many parameters  $v_{p,i}$  approximate the same tensor equally well

⇒ More in Mitchell & Burdick, Journal of Chemometrics, 1994

The CP format allows an unparalleled complexity reduction for tensors with small canonical rank!

# Computational Aspects of CP decomposition

Recall:

Storing a tensor  $\mathbf{X} \in \mathbb{R}^{n_1 \times \ldots \times n_d}$  requires  $\mathcal{O}(n^d)$ , where  $n = \max_i n_i$ .

# Computational Aspects of CP decomposition

Recall:

Storing a tensor  $\mathbf{X} \in \mathbb{R}^{n_1 \times \ldots \times n_d}$  requires  $\mathcal{O}(n^d)$ , where  $n = \max_i n_i$ .

In the CP format, we store the vector entries  $v_{i,p}$ .  $\rightarrow$  requires  $\mathcal{O}(ndr)$ 

 $\rightarrow$  linearly in the dimension

What about operations?

### Addition in CP format

Consider

Then the addition of  $X$  and  $X$  i.e.,

$$
\mathbf{X} + \bar{\mathbf{X}} = \sum_{p=1}^{r} \bigotimes_{i=1}^{d} \mathbf{v}_{i,p} + \sum_{p=1}^{r} \bigotimes_{i=1}^{d} \bar{\mathbf{v}}_{i,p} = \sum_{p=1}^{r+r} \bigotimes_{i=1}^{d} \mathbf{W}_{i,p}
$$

with

$$
\mathbf{w}_{i,p} = \begin{cases} \mathbf{v}_{i,p} & k \leq r \overline{\mathbf{v}}_{i,p} \qquad k > r \end{cases}
$$
 (2)

In order to access the element, we have to perform the following operation

$$
(\mathbf{X} + \bar{\mathbf{X}})[i_1, ..., i_d] = \left(\sum_{p=1}^{\bar{r}+r} \bigotimes_{k=1}^d \mathbf{W}_{i,p}\right)[i_1, ..., i_d] = \sum_{p=1}^{\bar{r}+r} \prod_{k=1}^d \mathbf{W}_{i,p}[i_k]
$$

Which scales as  $\mathcal{O}(nd(\bar{r} + r))$ , compared to adding two dense tensors  $\mathcal{O}(n^d)$ 

#### kth-mode contraction

Given a matrix  $\mathbf{A} \in \mathbb{R}^{n_k \times m}$ . Then

$$
\mathbf{X} *_{k} \mathbf{A} = \left(\sum_{p=1}^{\bar{r}+r} \bigotimes_{k=1}^{d} \mathbf{W}_{i,p}\right) *_{k} \mathbf{A}
$$
  
= 
$$
\sum_{p=1}^{\bar{r}+r} \left(\bigotimes_{k=1}^{d} \mathbf{W}_{i,p}\right) *_{k} \mathbf{A}
$$
  
= 
$$
\sum_{p=1}^{\bar{r}+r} \mathbf{v}_{1,p} \otimes ... \otimes \left(\mathbf{A}^{\top} \mathbf{v}_{k,p}\right) \otimes ... \otimes \mathbf{v}_{d,p}
$$

Other tensor operations in CP format

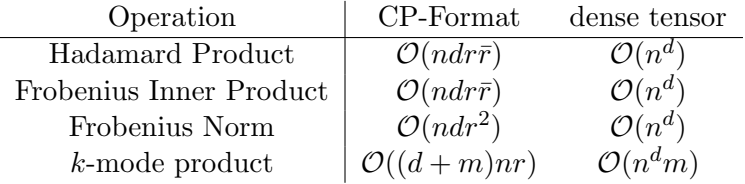